# Flask Dr. Dongchul Kim

## Part 1

## Install a compute engine

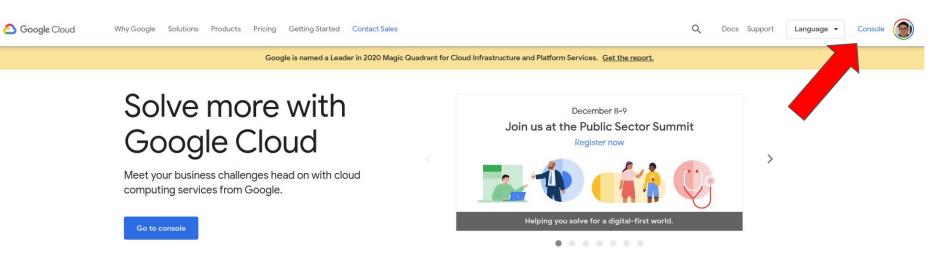

#### Modernize your workloads on worldclass infrastructure

Migrate quickly with pre-packaged cloud infrastructure solutions for SAP, VMware, Windows, Oracle, data center migration, and other enterprise workloads.

#### Protect your data with multilayered security

Secure-by-design infrastructure protects your data, applications, and users, with advanced anti-malware and threat detection.

#### Drive decision-making with intelligent analytics

Uncover actionable insights from your data, with a suite of scalable solutions for data warehouses, analytics, and Al and machine learning.

#### Adopt hybrid and multi-cloud without vendor lock-in

Build applications once and run them in hybrid and multi-cloud environments with other cloud providers.

### Select VM Instances

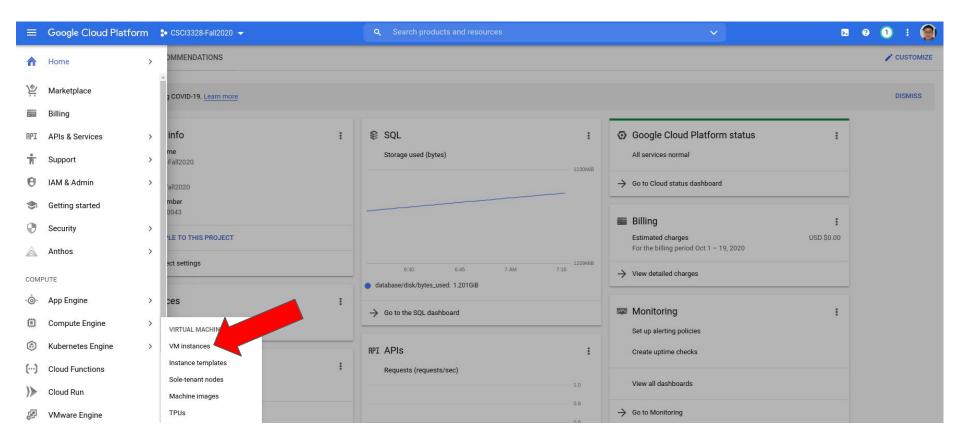

○ Compute Engine is getting ready. This may take a minute or more. Compute Engine documentation [2]

Compute Engine

Compute Engine lets you use virtual machines that run on Google's infrastructure. Create micro-VMs or larger instances running Debian, Windows, or other standard images. Create your first VM instance, import it using a migration service, or try the quickstart to build a sample app.

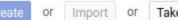

Take the quickstart

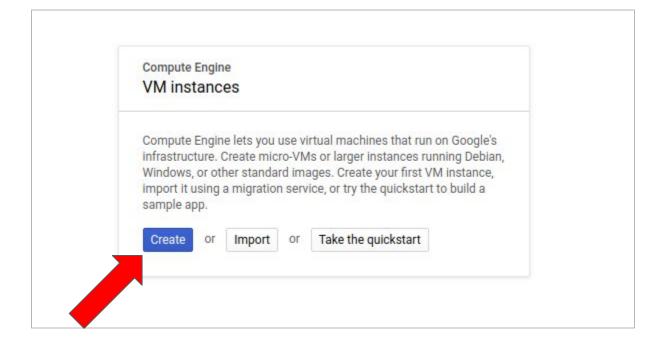

#### Name 🕜

Name is permanent

#### myserver

Aabels 🕜 (Optional)

|                     | + Add label       |  |
|---------------------|-------------------|--|
| Region 🕐            | Zone 😧            |  |
| Region is permanent | Zone is permanent |  |
| us-central1 (lowa)  | ▼ us-central1-a   |  |

w

#### Machine configuration

| General-purpose      | Compute-optimized        | Memory-opti       | imized        |
|----------------------|--------------------------|-------------------|---------------|
| Machine types for co | mmon workloads, optir    | mized for cost an | d flexibility |
| Series               |                          |                   |               |
|                      |                          |                   |               |
| E2                   |                          |                   |               |
|                      | on based on availability |                   |               |
| 141.05               | on based on availability |                   |               |
| CPU platform selecti | on based on availability |                   |               |
|                      |                          |                   |               |
| CPU platform selecti |                          |                   |               |
| CPU platform selecti | , 1 GB memory)           | Memory            | GPUs          |

#### ℅ CPU platform and GPU

#### Confidential VM service Enable the Confidential Computing service on this VM instance.

#### Container 🕜

Deploy a container image to this VM instance. Learn more

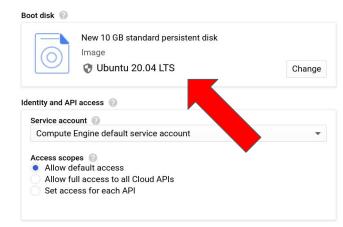

Firewall ③ Add tags and firewall rules to allow specific network traffic from the Internet

Allow HTTP traffic
Allow HTTPS traffic

X Management, security, disks, networking, sole tenancy

You will be billed for this instance. Compute Engine pricing

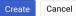

Equivalent REST or command line

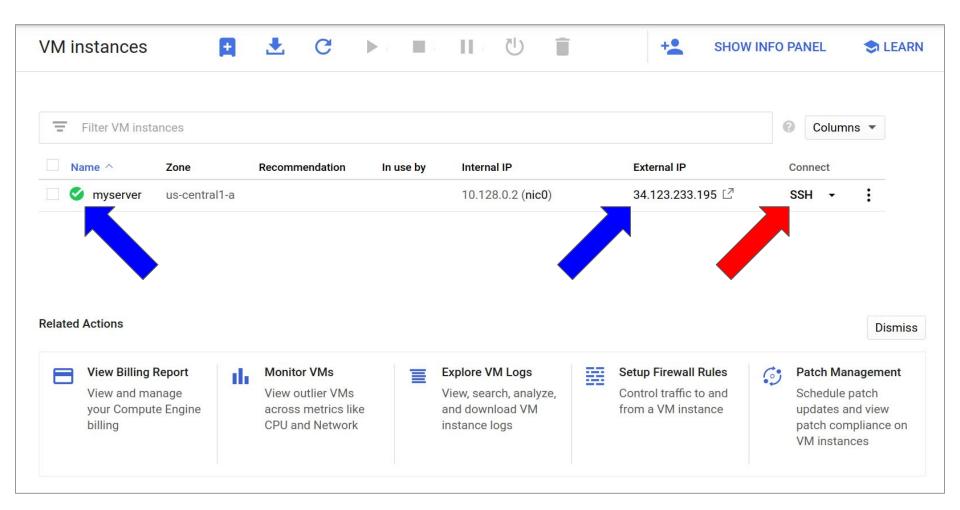

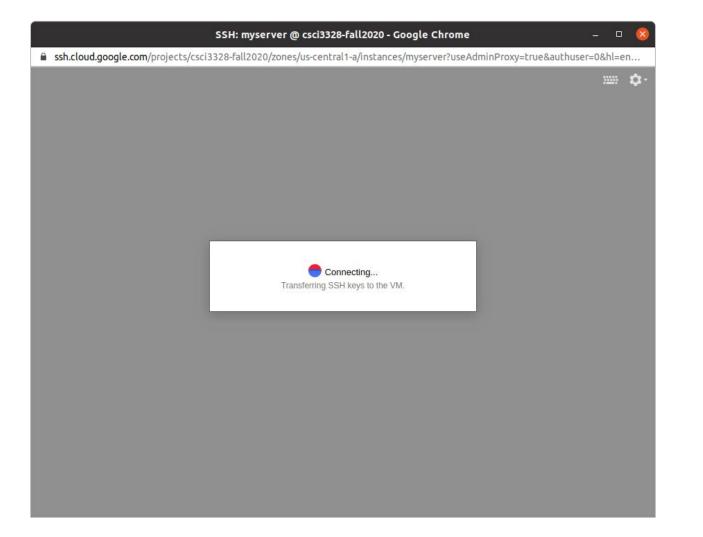

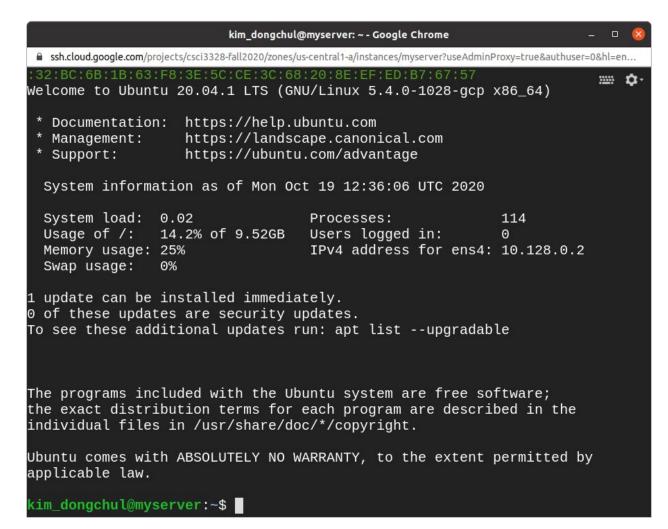

|                                      | kim_don  | gchul@myser | ver: ~ - Google | Chrome         |                 |             | • 🔇         |
|--------------------------------------|----------|-------------|-----------------|----------------|-----------------|-------------|-------------|
| ssh.cloud.google.com/projects/csci33 |          |             |                 | yserver?useAdn | ninProxy=true&a | uthuser=0&h | =en         |
| im_dongchul@myserver:                | ~\$ sudo | apt-get     | update          |                |                 |             | . <b>\$</b> |
|                                      |          |             |                 |                |                 |             |             |
|                                      |          |             |                 |                |                 |             |             |
|                                      |          |             |                 |                |                 |             |             |
|                                      |          |             |                 |                |                 |             |             |
|                                      |          |             |                 |                |                 |             |             |
|                                      |          |             |                 |                |                 |             |             |
|                                      |          |             |                 |                |                 |             |             |
|                                      |          |             |                 |                |                 |             |             |
|                                      |          |             |                 |                |                 |             |             |
|                                      |          |             |                 |                |                 |             |             |
|                                      |          |             |                 |                |                 |             |             |
|                                      |          |             |                 |                |                 |             |             |
|                                      |          |             |                 |                |                 |             |             |
|                                      |          |             |                 |                |                 |             |             |
|                                      |          |             |                 |                |                 |             |             |
|                                      |          |             |                 |                |                 |             |             |
|                                      |          |             |                 |                |                 |             |             |
|                                      |          |             |                 |                |                 |             |             |
|                                      |          |             |                 |                |                 |             |             |
|                                      |          |             |                 |                |                 |             |             |
|                                      |          |             |                 |                |                 |             |             |

ssh.cloud.google.com/projects/csci3328-fall2020/zones/us-central1-a/instances/myserver?useAdminProxy=true&authuser=0&hl=en...

| stricted amd64 c-n-f Metadata [116 B] 👘 🚓                                  |
|----------------------------------------------------------------------------|
| Get:25 http://us-central1.gce.archive.ubuntu.com/ubuntu focal-backports/un |
| iverse amd64 Packages [4012 B]                                             |
| Get:26 http://us-central1.gce.archive.ubuntu.com/ubuntu focal-backports/un |
| iverse Translation-en [1448 B]                                             |
| Get:27 http://us-central1.gce.archive.ubuntu.com/ubuntu focal-backports/un |
| iverse amd64 c-n-f Metadata [224 B]                                        |
| Get:28 http://us-central1.gce.archive.ubuntu.com/ubuntu focal-backports/mu |
| ltiverse amd64 c-n-f Metadata [116 B]                                      |
| Get:29 http://security.ubuntu.com/ubuntu focal-security/main amd64 Package |
| s [338 kB]                                                                 |
| Get:30 http://security.ubuntu.com/ubuntu focal-security/main amd64 c-n-f M |
| etadata [4992 B]                                                           |
| Get:31 http://security.ubuntu.com/ubuntu focal-security/universe amd64 Pac |
| kages [507 kB]                                                             |
| Get:32 http://security.ubuntu.com/ubuntu focal-security/universe Translati |
| on-en [63.4 kB]                                                            |
| Get:33 http://security.ubuntu.com/ubuntu focal-security/universe amd64 c-n |
| -f Metadata [8500 B]                                                       |
| Get:34 http://security.ubuntu.com/ubuntu focal-security/multiverse amd64 P |
| ackages [1256 B]                                                           |
| Get:35 http://security.ubuntu.com/ubuntu focal-security/multiverse Transla |
| tion-en [540 B]                                                            |
| Get:36 http://security.ubuntu.com/ubuntu focal-security/multiverse amd64 c |
| -n-f Metadata [116 B]                                                      |
| Fetched 17.1 MB in 4s (4341 kB/s)                                          |
| Reading package lists <u>D</u> one                                         |
| kim_dongchul@myserver:~\$                                                  |
|                                                                            |

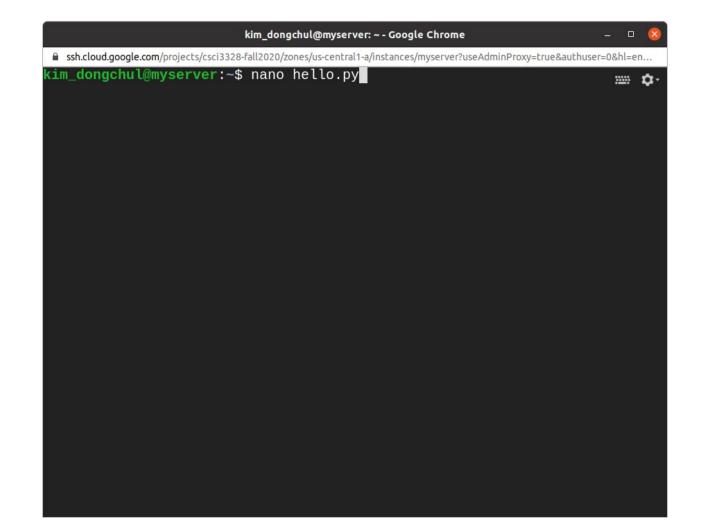

To save,

Ctrl + O

Enter Key

To exit,

Ctrl + X

|                                                    | kim_dongchul@myserver: ~ - Google Chrome                 | - 🗆 😣                        |
|----------------------------------------------------|----------------------------------------------------------|------------------------------|
| ssh.cloud.google.com/projects/csci332              | 8-fall2020/zones/us-central1-a/instances/myserver?useAdm |                              |
| GNU nano 4.8                                       | hello.py                                                 | Modified                     |
| <mark>from</mark> flask <mark>import</mark> Flask  |                                                          |                              |
| app = Flask(name)                                  |                                                          |                              |
| @app.route("/")<br>def hello():<br>return ("Hello, | Dr. Kim")                                                |                              |
| ifname == 'main_<br>app.run(host='0                | _':<br>.0.0.0', port=80)                                 |                              |
|                                                    |                                                          |                              |
|                                                    |                                                          |                              |
|                                                    |                                                          |                              |
|                                                    |                                                          |                              |
|                                                    |                                                          |                              |
|                                                    | OS Format <mark>M-A</mark> Append M                      | -B Backup File<br>T To Files |

| kim_dongchul@myserver: ~ - Google Chrome                                                                                                    | _ 0 | 8           |
|----------------------------------------------------------------------------------------------------|-----|-------------|
| ssh.cloud.google.com/projects/csci3328-fall2020/zones/us-central1-a/instances/myserver?useAdminProxy=true&authuser=0&hl=en_US&projectNumber=963032910043 |     |             |
| <pre>im_dongchul@myserver:~\$ sudo apt-get install python-setuptools python-dev build-essential</pre>                                                    |     | <b>\$</b> - |
|                                                                                                    |     |             |
|                                                                                                    |     |             |
|                                                                                                    |     |             |
|                                                                                                    |     |             |
|                                                                                                    |     |             |
|                                                                                                    |     |             |
|                                                                                                    |     |             |
|                                                                                                    |     |             |
|                                                                                                    |     |             |
|                                                                                                    |     |             |

| kim_dongchul@myserver: ~ - | Goog | le Cl | rome |
|----------------------------|------|-------|------|
|----------------------------|------|-------|------|

ssh.cloud.google.com/projects/csci3328-fall2020/zones/us-central1-a/instances/myserver?useAdminProxy=true&authuser=0&hl=en US&projectNumber=96303... Setting up libasan5:amd64 (9.3.0-17ubuntu1~20.04) ... . n . Setting up cpp-9 (9.3.0-17ubuntu1~20.04) ... Setting up libc6-dev:amd64 (2.31-0ubuntu9.1) ... Setting up python-is-python2 (2.7.17-4) ... Setting up binutils-x86-64-linux-gnu (2.34-6ubuntu1) ... Setting up python-pkg-resources (44.0.0-2) ... Setting up binutils (2.34-6ubuntu1) ... Setting up dpkg-dev (1.19.7ubuntu3) ... Setting up libgcc-9-dev:amd64 (9.3.0-17ubuntu1~20.04) ... Setting up libexpat1-dev:amd64 (2.2.9-1build1) ... Setting up python-setuptools (44.0.0-2) ... Setting up cpp (4:9.3.0-1ubuntu2) ... Setting up gcc-9 (9.3.0-17ubuntu1~20.04) ... Setting up libpython2.7-dev:amd64 (2.7.18-1~20.04) ... Setting up libstdc++-9-dev:amd64 (9.3.0-17ubuntu1~20.04) ... Setting up gcc (4:9.3.0-1ubuntu2) ... Setting up g++-9 (9.3.0-17ubuntu1~20.04) ... Setting up g++ (4:9.3.0-1ubuntu2) ... update-alternatives: using /usr/bin/g++ to provide /usr/bin/c++ (c++) in auto mode Setting up build-essential (12.8ubuntu1) ... Setting up libpython2-dev:amd64 (2.7.17-2ubuntu4) ... Setting up python2.7-dev (2.7.18-1~20.04) ... Setting up python2-dev (2.7.17-2ubuntu4) ... Setting up python-dev-is-python2 (2.7.17-4) .... Processing triggers for libc-bin (2.31-Oubuntu9.1) ... Processing triggers for man-db (2.9.1-1) ... Processing triggers for mime-support (3.64ubuntu1) ... kim\_dongchul@myserver:~\$

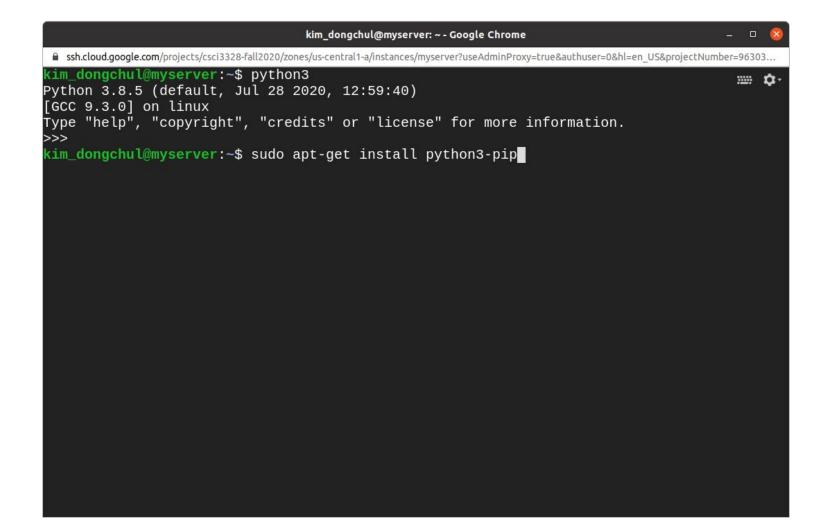

| kim_dongchul@myserver: ~ - Google Chrome –                                                                                                    |       | 8  |
|----------------------------------------------------------------------------------------------------|-------|----|
| ssh.cloud.google.com/projects/csci3328-fall2020/zones/us-central1-a/instances/myserver?useAdminProxy=true&authuser=0&hl=en_US&projectNumber=0&hl=en_US&projectNumber=0&hl=e | =9630 | 13 |
| kim_dongchul@myserver:~\$ sudo pip3 install flask                                                                                                    |       | ¢٠ |
|                                                                                                    |       |    |
|                                                                                                    |       |    |
|                                                                                                    |       |    |
|                                                                                                    |       |    |

| kim_dongchul@myserver: ~ - Google Chrome _ 🛛 🛛 😣                                                                                                    |
|----------------------------------------------------------------------------------------------------|
| ssh.cloud.google.com/projects/csci3328-fall2020/zones/us-central1-a/instances/myserver?useAdminProxy=true&authuser=0&hl=en_US&projectNumber=96303            |
| kim_dongchul@myserver:~\$ sudo pip3 install flask 🔤 🛱 🛱 🗰 🛱                                                                                                  |
| Downloading Flask-1.1.2-py2.py3-none-any.whl (94 kB)                                                                                                    |
| Requirement already satisfied: click>=5.1 in /usr/lib/python3/dist-packages (from flask)<br>(7.0)                                                            |
| Requirement already satisfied: Jinja2>=2.10.1 in /usr/lib/python3/dist-packages (from fla<br>sk) (2.10.1)                                                    |
| Collecting Werkzeug>=0.15                                                                                                    |
| Downloading Werkzeug-1.0.1-py2.py3-none-any.whl (298 kB)                                                                                                    |
| Collecting itsdangerous>=0.24<br>Downloading itsdangerous-1.1.0-py2.py3-none-any.whl (16 kB)<br>Installing collected packages: Werkzeug, itsdangerous, flask |
| Successfully installed Werkzeug-1.0.1 flask-1.1.2 itsdangerous-1.1.0<br>kim_dongchul@myserver:~\$ sudo python3 hello.py                                      |
| * Serving Flask app "hello" (lazy loading)<br>* Environment: production                                                                                      |
| WARNING: This is a development server. Do not use it in a production deployment.<br>Use a production WSGI server instead.                                    |
| * Debug mode: off                                                                                                    |
| * Running on http://0.0.0.0:80/ (Press CTRL+C to quit)                                                                                                    |
|                                                                                                    |
|                                                                                                    |

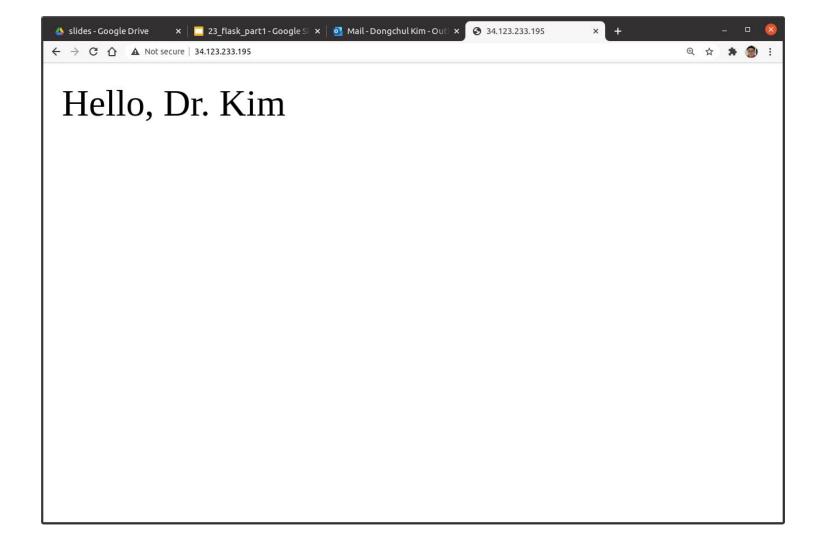

## Lab 24

Set up a compute engine on Google Cloud and deploy a basic Flask application that displays your name on a webpage. Please provide a screenshot of the web browser showing your Flask application's output.

## Standalone WSGI Containers

sudo python3 hello.py &

is not enough if you think a production. While it is lightweight and easy to use, Flask's built-in server is not suitable for production as it doesn't scale well and by default serves only one request at a time.

There are popular servers written in Python that contain WSGI applications and serve HTTP. These servers stand alone when they run. For example,

https://gunicorn.org/

## HTTPS

If you expect more secure application, you can use https. Here is a good article for it.

https://blog.miguelgrinberg.com/post/running-your-flask-application-over-https